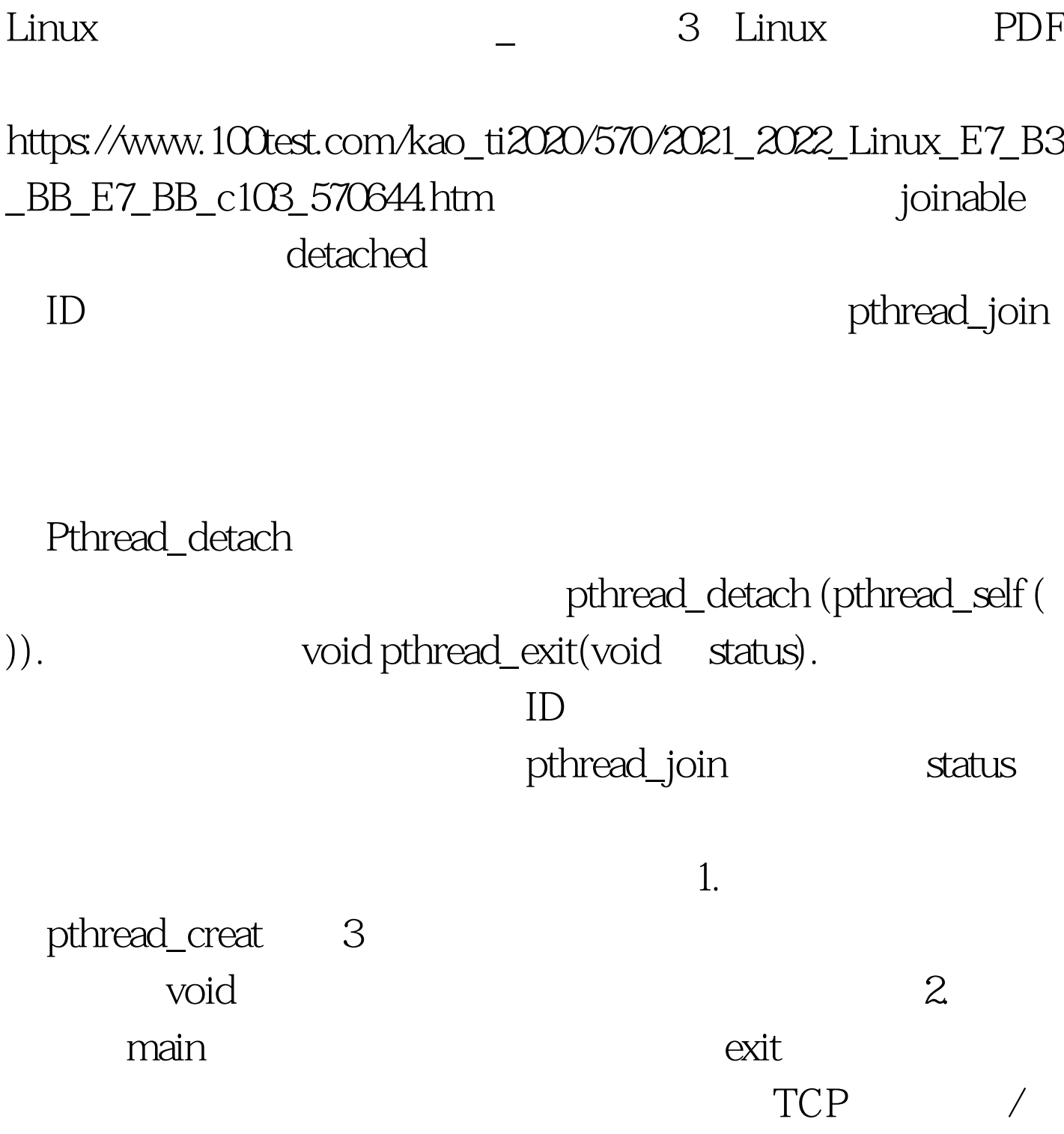

种基于多线程的客户机/服务器程序。该程序在RedHat 6.0

TurboLinux4.02 head.h include include include include include include include include include include include define MAXLINE 1024 define SERV\_PORT 8000 define LISTENQ 1024 static int sockfd. static FILE fp. common.c : / vptr, size\_t maxlen)  $\{$  ssize\_t n, rc. char c,  $\quad$  ptr. for (n=1. n0)  $\{$  if  $($  (nwritten=write (fd, ptr, nleft )  $)$  &lt.=0) { if (errno==EINTR)  $n$ written= $0$  else return  $(-1)$ .  $\}$  nleft =nwritten. ptr =nwritten.  $\}$  100Test

www.100test.com